## TUG 2014 — program and information

The main conference will take place in the Nortonia Room, lower level (adjacent to courtyard). Sunday, July 27, 5–7 pm: opening reception and registration, in the Pearl Room, lower level. Monday, July 28: concurrent LATEX workshop, Cheryl Ponchin, boardroom (across from the Nortonia Room). Monday, July 28: post-session TeXShop workshop, Herb Schulz, boardroom.

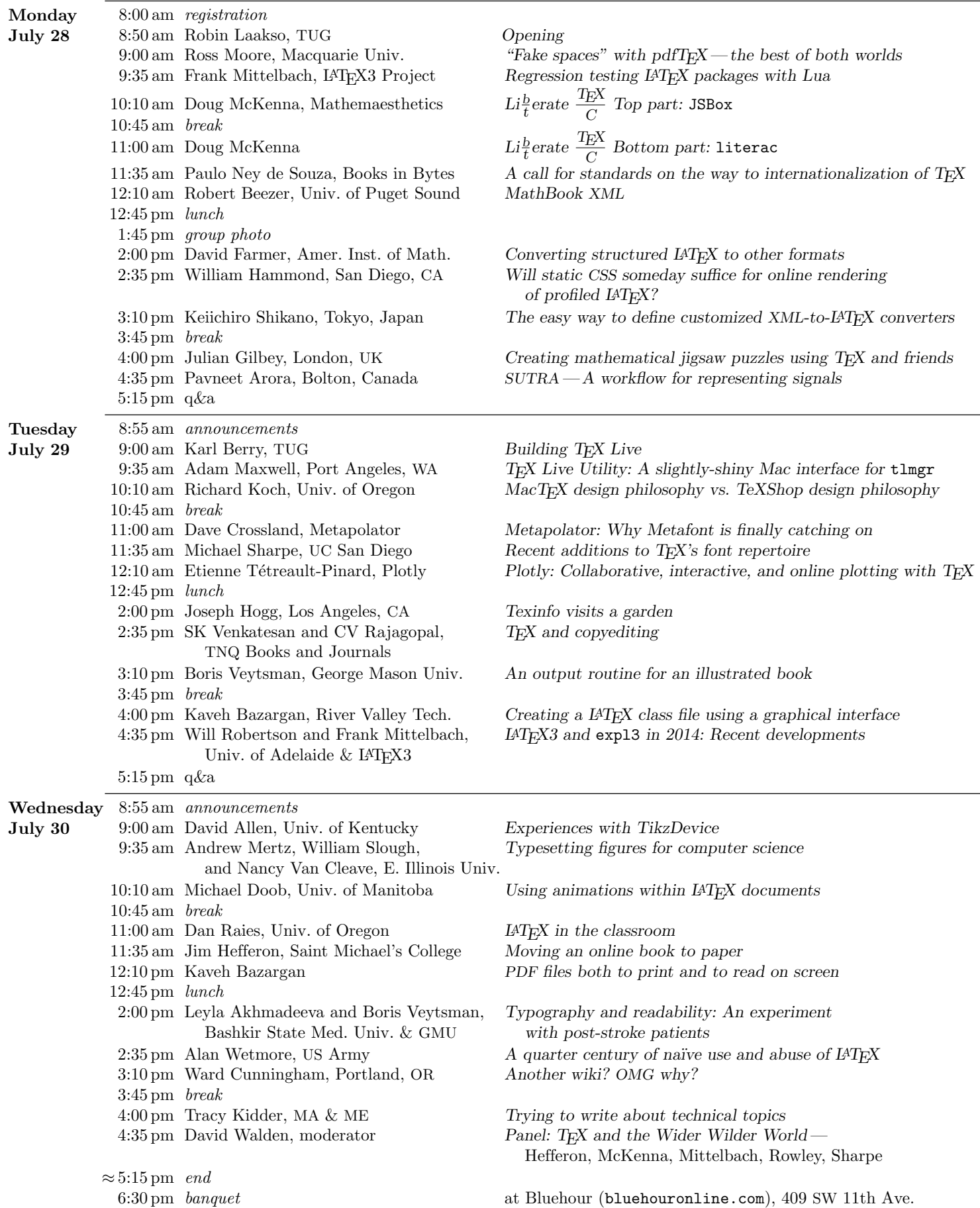